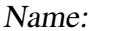

### **Aufgabe 1 (24 Punkte):**

a) Beschreiben Sie den *Quadratic Sieve* Algorithmus. (10 Punkte)

b) Führen Sie die Faktorisierung der Zahl  $n = 135$  mittels des Quadratic Sieve Algorithmus durch. (14 Punkte)

Name: Vorname: Matr.-Nr.: 2

# **Aufgabe 2 (10 Punkte):**

Welche Fehlertypen unterscheidet man bei biometrischen Verfahren? Erklären Sie jeden Fehlertyp kurz mit eigenen Worten.

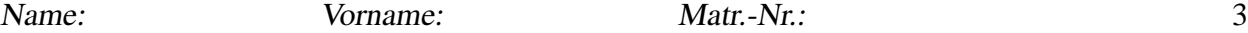

#### **Aufgabe 3 (30 Punkte):**

a) Nennen Sie die Arten von Intrusion Detection Systemen (IDS), die im Kurs unterschieden werden? (6 Punkte)

b) Wie kann man die Datei-Hashwerte eines Schnappschuss des host-based IDS Tripwire so speichern, dass ein Angreifer sie nicht verändern kann, sie aber zur Prüfung zur Verfügung stehen? Erläutern Sie kurz Ihre Antwort. (6 Punkte)

c) Ein Network-based IDS hängt an einem Netzwerklink mit der Bandbreite 640 MBit/s ( $1 M =$ 10<sup>6</sup> ) und protokolliert von jedem IP-Paket die source address sowie die destination address (je 4 Byte). Alle IP-Pakete seien 160 Byte groß. Wieviele IP-Pakete pro Sekunde kann das IDS protokollieren, wenn die Bandbreite zur Protokoll-Festplatte 2 MByte/s betragt? Wie ¨ hoch ist dann die prozentuale Auslastung des Netzwerklinks? Begründen Sie Ihre Antworten. (18 Punkte)

Name: Vorname: Matr.-Nr.: 4

## **Aufgabe 4 (12 Punkte):**

Nennen Sie die drei in der Software-Entwicklung üblichen Umgebungen. Erläutern Sie kurz jede Umgebung. Welche Software-Komponenten sollten die Server-Rechner in diesen Umgebungen bei einer 3-Schicht Architektur umfassen?

```
Name: Vorname: Matr.-Nr.: 5
```
## **Aufgabe 5 (24 Punkte):**

a) Was versteht man unter URL Hacking? Wozu wird URL Hacking außer zum Ausspähen von Passwörtern noch benutzt? (6 Punkte)

b) Wie kann man im folgenden Programm einen Buffer-Overflow Angriff ausführen? (18 Punkte)

```
#include <stdio.h>
int main(int argc,char *argv[])
\{\text{char string1[8]} = \text{TestWd}\0"; /* Gespeichertes Passwort */
  char strng2[8];
 printf("Passwort eingeben!\n");
  gets(strng2);
  if(strncmp(strng1,strng2,8)){
    printf("Falsches Passwort!\n"); exit(-1);
  }else application();
 return 0;
}
```